## **SECUREDGE SYSTEM 200 FASCIA ENDC** SINGLE-PLY APPLICATION, CRIMP-ON VERSION

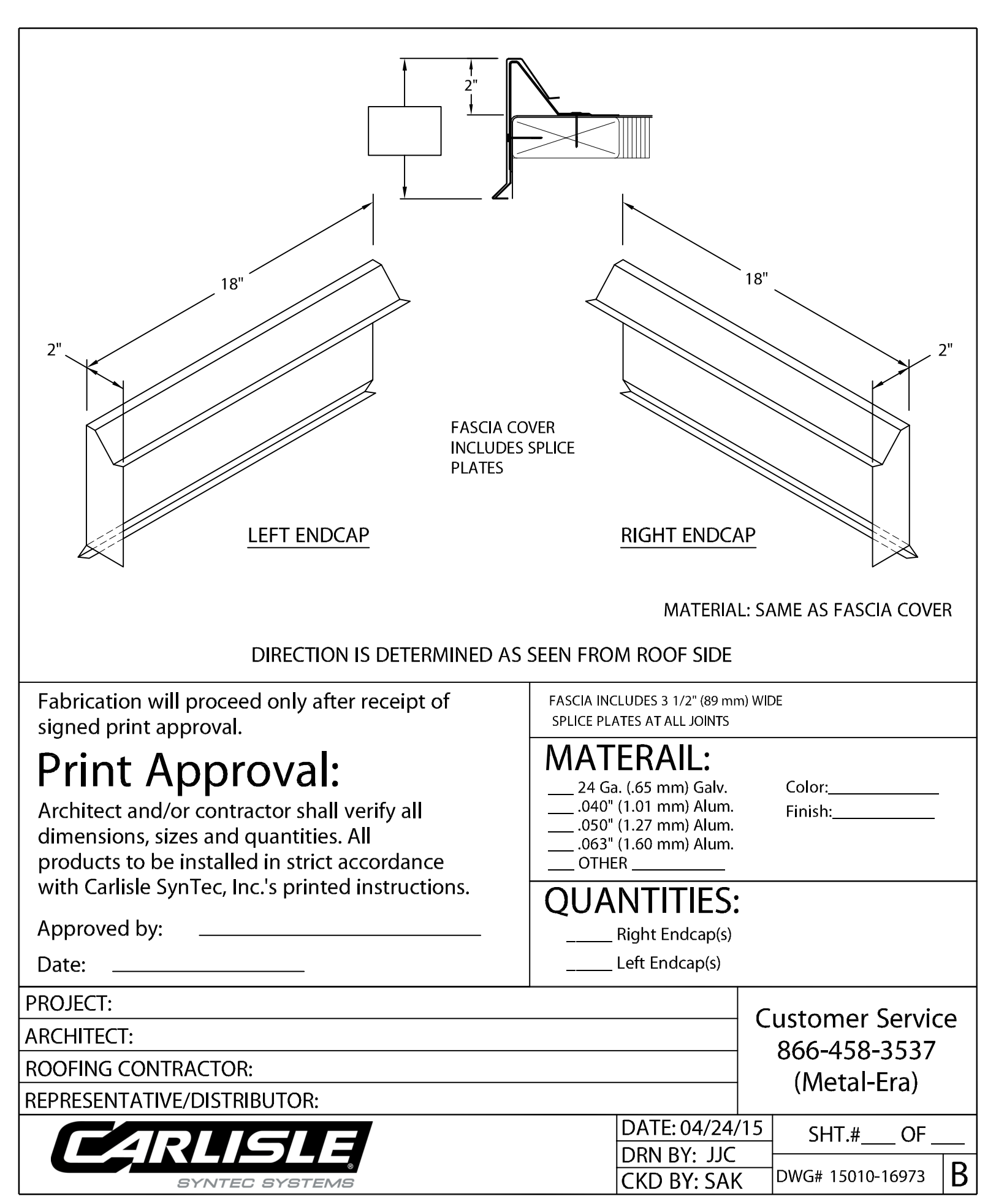